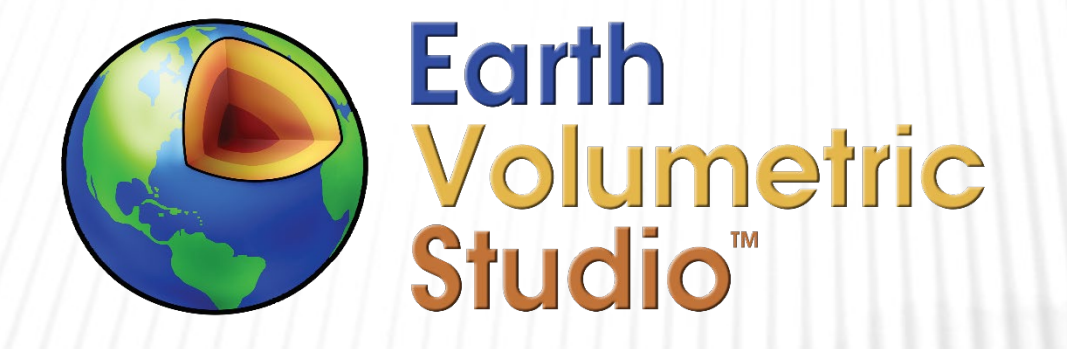

# compute thickness module

C TECH DEVELOPMENT CORPORATION REED D. COPSEY, PRESIDENT PH: 941-315-5740 E-MAIL: SALES@CTECH.COM WWW.CTECH.COM

## WHAT IS THICKNESS IN EVS?

- As simple as the word thickness may seem to be, there are many nuances to what we mean by thickness in EVS.
- When dealing with an object with non-uniform thickness defined between two non-planar surfaces, *thickness* can be ambiguous.
	- We generally refer to the thickness at each node, as measured in the Z direction.
	- > Though in some cases, we may compute thickness perpendicular to either the top or bottom of the object.
- For Stratigraphic layers, thickness is always defined in the Z direction regardless of layer slope(s).
	- For this case, the integral of the product of plan-area \* thickness would equal the volume: volume =  $\int$  *area* \* *thickness*

#### THICKNESS OF STRATIGRAPHIC LAYERS

- Stratigraphic layers have layer-thickness as one of the default nodal data components.
	- This thickness is always measured in the Z direction regardless of layer slopes.
	- We often use layer thickness to pinch-out (remove) thin regions.
- For each stratigraphic layer, thickness is mapped to the entire volumetric layer, with values that are Z-invariant at any X-Y location.
	- $\triangleright$  Be aware that if a layer is subset in any manner, the resultant thickness is not updated. In other words: Subsetting does not automatically recompute resultant layer thickness.

## THICKNESS OF LITHOLOGIC MATERIALS (LAYERS?)

- Lithologic materials may seem to represent *layers* for your model, but since these materials can consist of multiple disjoint blobs, there is no concept of *layer-thickness*.
- The concept of thickness for each Lithologic material is ambiguous.
	- There may be multiple separate occurrences of a material at any X-Y location.
	- It may be appropriate for thickness to refer to:
		- > The total thickness of a material at any X-Y location or
		- The independent thicknesses of each separately computed blob.
- Therefore, we don't compute thickness automatically for lithologic materials.

#### THE *COMPUTE THICKNESS* MODULE

- The *compute thickness* module computes total thickness of all objects passed to its right input port.
	- $\triangleright$  It maps the thickness onto the object(s) connected to its left input port.
- $\triangleright$  It uses a ray-tracing method to compute total thickness
	- To compute thickness of an individual region (blob), that region must be isolated using the *connectivity assessment* module.
	- Thickness is computed for every node of the object passed to the left input port.
		- Thickness computations are Z-invariant.
		- If the source object is not the same right-port object there is a possibility of precision errors along the edges, even if the X-Y extents appear identical. We recommend making the left-port object infinitesimally smaller in X-Y (e.g., fitting completely within its x-y extents) to avoid this issue.

## THICKNESS OF CONTAMINANT PLUME

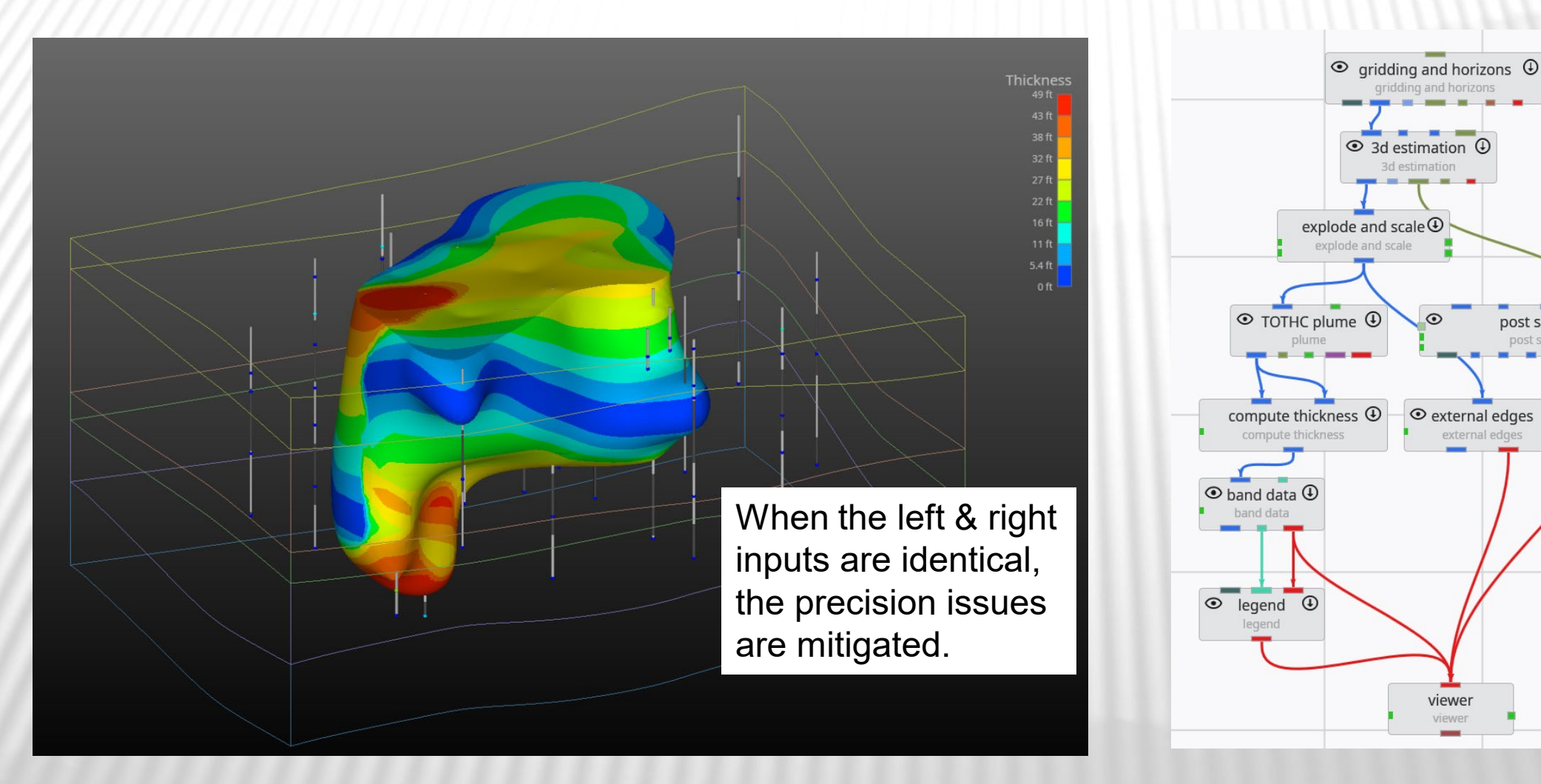

Lithologic Geologic Modeling\volcanic-lithology-efb-alluvium-thickness-on-ground-surface.intermediate.evs

 $\circledcirc$ 

post samples post samples

#### THICKNESS OF STRATIGRAPHIC LAYER AFTER CUT BY FAULT

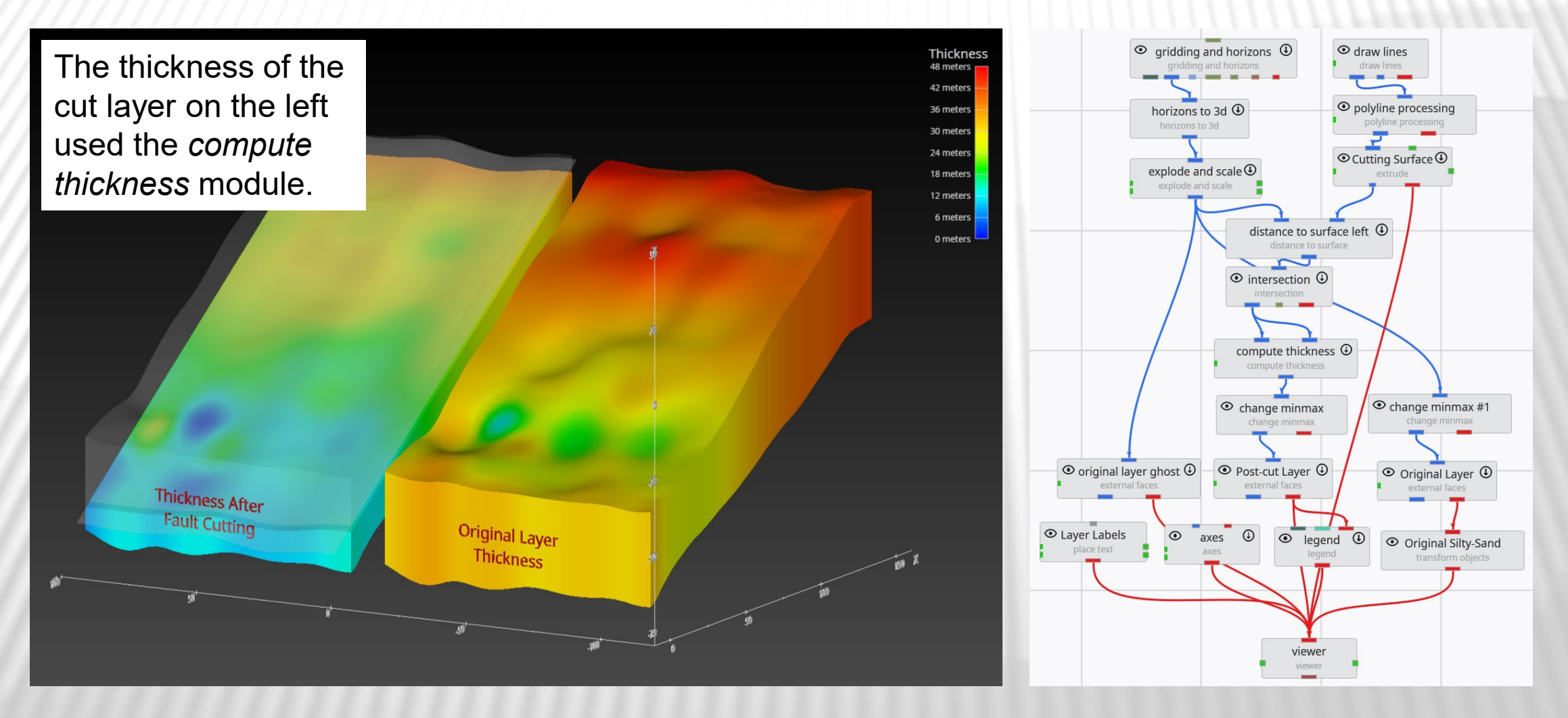

Lithologic Geologic Modeling\volcanic-lithology-efb-alluvium-thickness-on-ground-surface.intermediate.evs

## THICKNESS OF LITHOLOGIC MATERIAL ONTO SURFACE

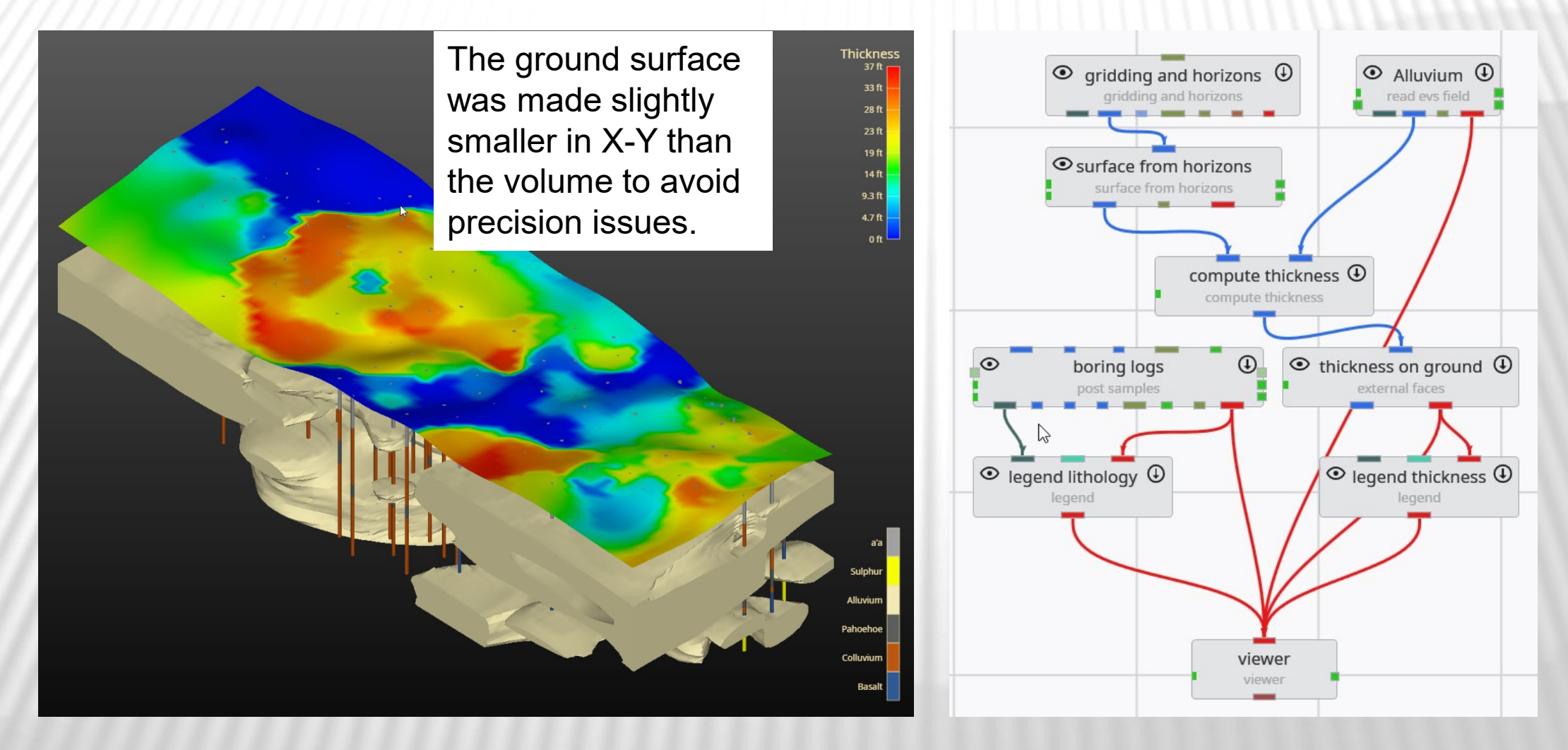

Lithologic Geologic Modeling\volcanic-lithology-efb-alluvium-thickness-on-ground-surface.intermediate.evs

# THICKNESS OF LARGEST ALLUVIUM REGION ONTO SURFACE

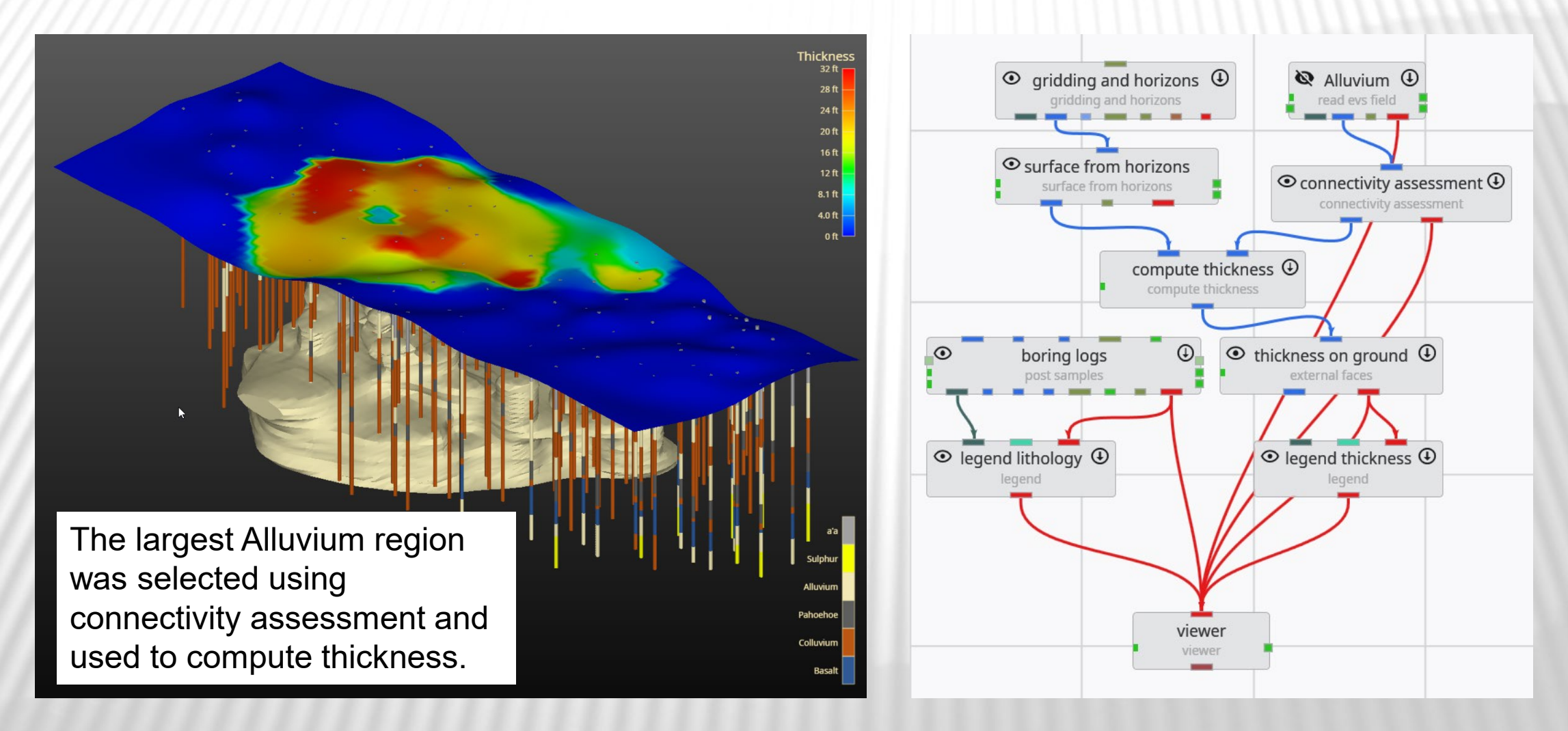

Lithologic Geologic Modeling\volcanic-lithology-efb-largest-alluvium-region-thickness-on-ground-surface.intermediate.evs

#### THICKNESS OF LARGEST ALLUVIUM REGION

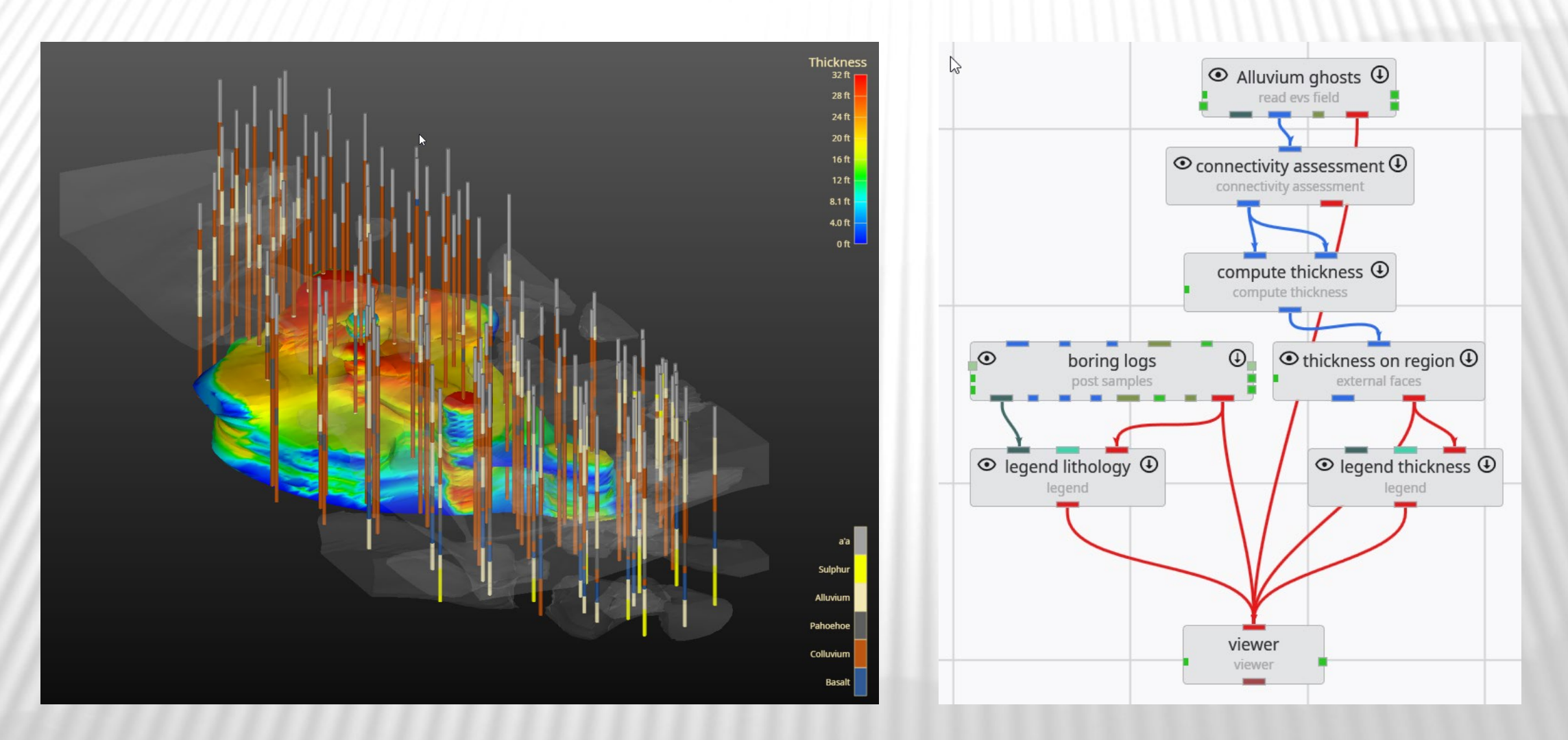

Lithologic Geologic Modeling\volcanic-lithology-efb-largest-alluvium-region-thickness.intermediate.evs